# <span id="page-0-0"></span>**Ejercicios de LaTeX**

Alfredo Sánchez Alberca

2023-01-06

## **Tabla de contenidos**

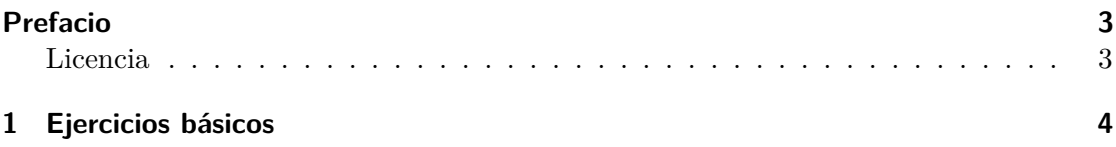

### <span id="page-2-0"></span>**Prefacio**

#### ¡Bienvenida/os a Ejercicios de LATEX!

En esta página puedes encontrar una colección de ejercicios para practicar con el lenguaje de composición de textos LATEXen la creación de documentos científicos y técnicos.

### <span id="page-2-1"></span>**Licencia**

Esta obra está bajo una licencia Reconocimiento – No comercial – Compartir bajo la misma licencia 3.0 España de Creative Commons. Para ver una copia de esta licencia, visite [https://creativecommons.org/licenses/by-nc-sa/3.0/es/.](https://creativecommons.org/licenses/by-nc-sa/3.0/es/)

Con esta licencia eres libre de:

- Copiar, distribuir y mostrar este trabajo.
- Realizar modificaciones de este trabajo.

Bajo las siguientes condiciones:

- **Reconocimiento**. Debe reconocer los créditos de la obra de la manera especificada por el autor o el licenciador (pero no de una manera que sugiera que tiene su apoyo o apoyan el uso que hace de su obra).
- **No comercial**. No puede utilizar esta obra para fines comerciales.
- **Compartir bajo la misma licencia**. Si altera o transforma esta obra, o genera una obra derivada, sólo puede distribuir la obra generada bajo una licencia idéntica a ésta.

Al reutilizar o distribuir la obra, tiene que dejar bien claro los términos de la licencia de esta obra.

Estas condiciones pueden no aplicarse si se obtiene el permiso del titular de los derechos de autor.

Nada en esta licencia menoscaba o restringe los derechos morales del autor.

## <span id="page-3-0"></span>**1 Ejercicios básicos**

**Ejercicio 1.1.** Escribir el código LaTeX para generar el siguiente [documento,](#page-0-0) pero con la fecha actual.

i Ver documento

 $\bullet$  Solución

```
% CLASE
\documentclass[a4paper,12pt]{article}
% PREÁMBULO
% Paquetes
\usepackage{fontspec}
\usepackage{polyglossia}
\setdefaultlanguage{spanish}
% Título, autor y fecha
\title{Hola Mundo}
\author{Alfredo Sánchez Alberca}
\date{\today}
\begin{document}
\maketitle
\textbf{¡Hola Mundo!} Hoy empiezo a aprender \LaTeX.
\end{document}
```
**Ejercicio 1.2.** Escribir el código LaTeX para generar el siguiente [documento.](#page-0-0)

i Ver documento

```
● Solución
  % CLASE
  \documentclass[a4paper,12pt]{article}
  % PREÁMBULO
  % Paquetes
  \usepackage{fontspec}
  \usepackage{polyglossia}
  \setdefaultlanguage{spanish}
  % Título, autor y fecha
  \title{Curso de \LaTeX}
  \author{María López \and Juan Sánchez}
  \date{}
  % CUERPO
  \begin{document}
  \maketitle
  \tableofcontents
  \section{Introducción}
  LaTeX es un sistema de composición de textos, orientado especialmente a la creación
  \subsection{Código abierto}
  LaTeX es un programa de \emph{código abierto} por lo que cualquier usuario puede mod
  \subsection{Distribuciones}
  Existen distribuciones de LaTeX para la mayoría de los sistemas operativos. Las más
  \section{Paquetes}
  Existen multitud de paquetes de macros en LaTeX para realizar diversas tareas desde
  \end{document}
```
**Ejercicio 1.3.** Escribir el código LaTeX para generar el siguiente [documento.](#page-0-0)

i Ver documento

#### **●** Solución

```
% CLASE
\documentclass{article}
% PREAMBULO
\usepackage[spanish]{babel}
% CUERPO
\begin{document}
\section{Contenidos del curso de \LaTeX}
\begin{enumerate}
  \item Instalación de \LaTeX.
  \begin{enumerate}
    \item Versión para Windows.
    \item Versión para Mac.
    \item Versión para Linux.
  \end{enumerate}
  \item Estructura de un documento.
  \begin{enumerate}
    \item Capítulos y secciones.
    \item Formateo de texto.
  \end{enumerate}
  \item Listas.
  \begin{enumerate}
    \item Enumeradas.
    \item No numeradas.
    \item Descriptivas.
  \end{enumerate}
  \item Fórmulas matemáticas.
  \begin{enumerate}
    \item Subíndices y superíndices.
    \item Operadores matemáticos.
    \item Vectores y matrices.
  \end{enumerate}
\end{enumerate}
\end{document}
```
**Ejercicio 1.4.** Escribir el código LaTeX para generar el siguiente [documento.](#page-0-0)

ñ Ver documento

```
 Solución
 % CLASE
 \documentclass{article}
 % PREAMBULO
 \usepackage[spanish]{babel}
 % CUERPO
 \begin{document}
 \section*{Horarios}
 \begin{center}
 \begin{tabular}{|l|c|c|c|c|c|}
 \hline
  & lunes & martes & miércoles & jueves & viernes \\
 \hline
 9:30-10:30 & Matemáticas & Matemáticas & Física & Matemáticas & Física \\
 \hline
 10:30-11:30 & Química & Física & Química & Física & Química \\
 \hline
 11:30-12:30 & Física & & Matemáticas & Química & Matemáticas \\
 \hline
 \end{tabular}
 \end{center}
 \end{document}
```
**Ejercicio 1.5.** Escribir el código LaTeX para generar el siguiente [documento.](#page-0-0) Las imágenes pueden descargarse desde la Wikipedia.

i Ver documento

```
● Solución
  % CLASE
  \documentclass{article}
  % PREAMBULO
  \usepackage[spanish]{babel}
  \usepackage{graphicx}
  % CUERPO
  \begin{document}
  El creador de \TeX\ fue Donald Knutt y el de \LaTeX\ Leslie Lamport.
  \begin{figure}[!h]
    \centering
    \includegraphics[height=7cm]{img/Donald_Knuth.jpg}
    \caption{Donald Knutt}
    \label{fig:knutt}
  \end{figure}
  \begin{figure}[!h]
    \centering
    \includegraphics[height=7cm]{img/Leslie_Lamport.jpg}
    \caption{Leslie Lamport}
    \label{fig:knutt}
    \end{figure}
  \end{document}
```
**Ejercicio 1.6.** Escribir el código LaTeX para generar las siguientes fórmulas:

a.

$$
\int_{a}^{b} x dx = \left. \frac{x^2}{2} \right|_{a}^{b}
$$

b.

$$
\frac{dy}{dx} = y' = \lim_{h \to 0} \frac{f(x+h) - f(x)}{h}
$$

c.

$$
\sum_n \frac{1}{n^s} = \prod_p \frac{1}{1-\frac{1}{p^s}}
$$

$$
\mathrm{d}.
$$

$$
\nabla f(x, y, z) = \left(\frac{\partial f}{\partial x}, \frac{\partial f}{\partial y}, \frac{\partial f}{\partial z}\right)
$$

e.

$$
\frac{1+\frac{a}{b}}{1+\ln\frac{\sqrt{b^2}}{1+\frac{1}{a}}}
$$

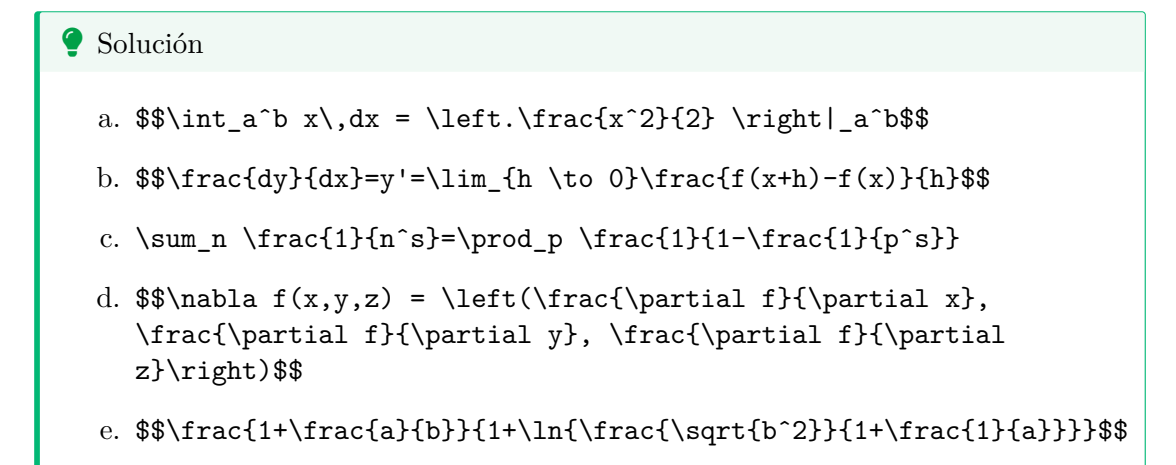

**Ejercicio 1.7.** Escribir el código LaTeX para generar la siguiente expresión matricial:

$$
\begin{bmatrix} a_{11} & a_{12} & \cdots & a_{1m} \\ a_{21} & a_{22} & \cdots & a_{2m} \\ \vdots & \vdots & \ddots & \vdots \\ a_{n1} & a_{n2} & \cdots & a_{nm} \end{bmatrix}
$$

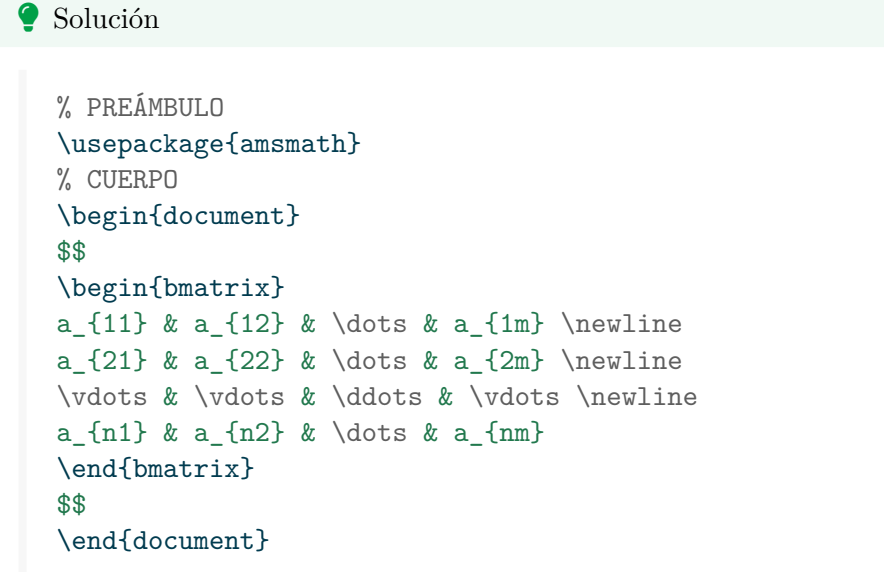